## Information and Communication Technology Diamond Project – Grade 10

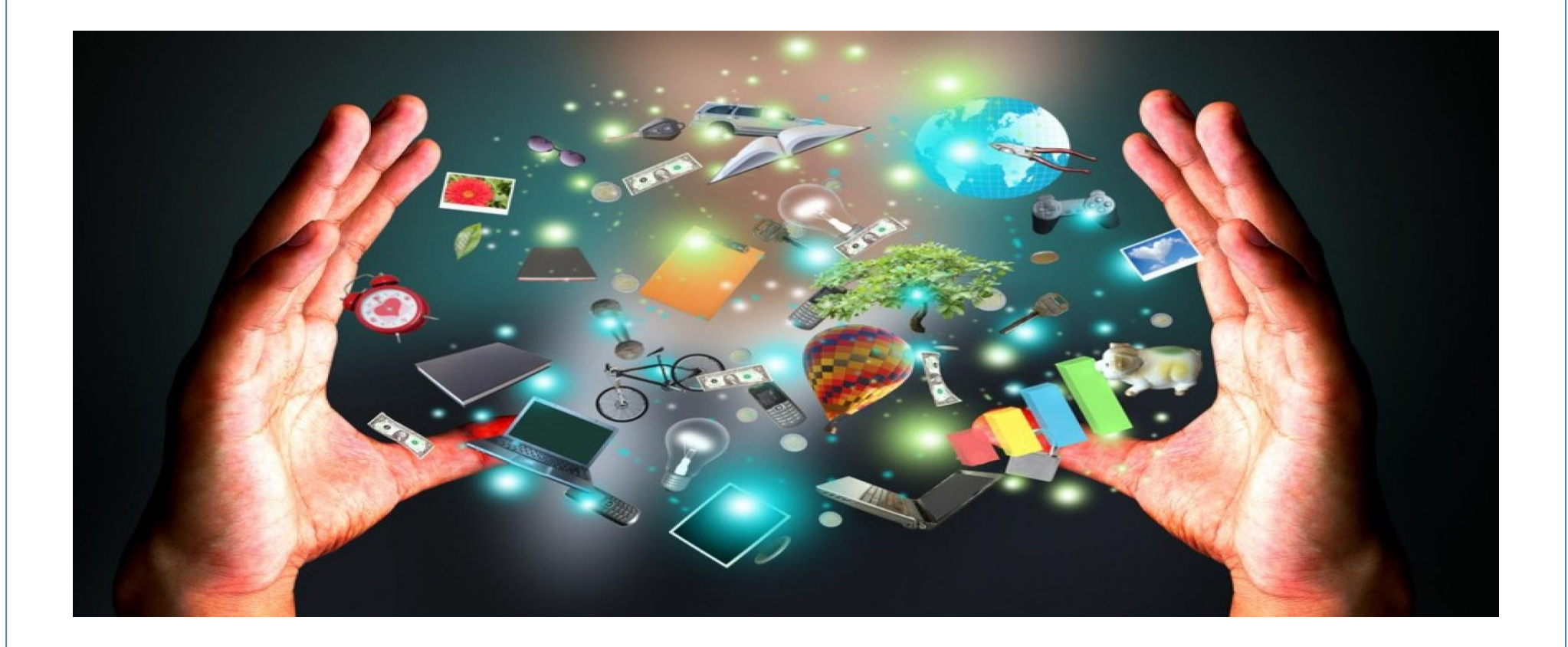

This document would be much useful for all the teachers to manage time of their subjects and students to get the maximum use of time.

 "Competency Based Educational Approach" has paved way to develop habits, knowledge, attitudes and skills which are needed for a complete life within Sri Lankan young generation based on meaningful learning.

 School teaching- learning process expects forwarding a balanced personality and guiding to acquire experiences in a learner friendly environment. The ultimate result of this is to improve the output in relation to input and including a capable generation to the global trends.

 Accordingly the Diamond Project has been introduced by the Sabaragamuwa Provincial Education Department to teach every student with equal targets by every teacher in every school, actively engage in planning lessons and involve students in teaching learning process, employing class assessments and evaluation effectively and to provide guidance for effective time management. This has introduced the guidance for the teachers to select activities and quality inputs to develop competencies of the students. Teacher should reach the targets systematically depending on his or her own creativity.

 Our expectation is to mould an ideal personality with relevant competencies to suit the modern world and to forward an appropriate role of a teacher and active classroom with learner based culture to the free education system.

S. Kuruppuarachchi

The Provincial Director of Education.

## **1 st term - Targets**

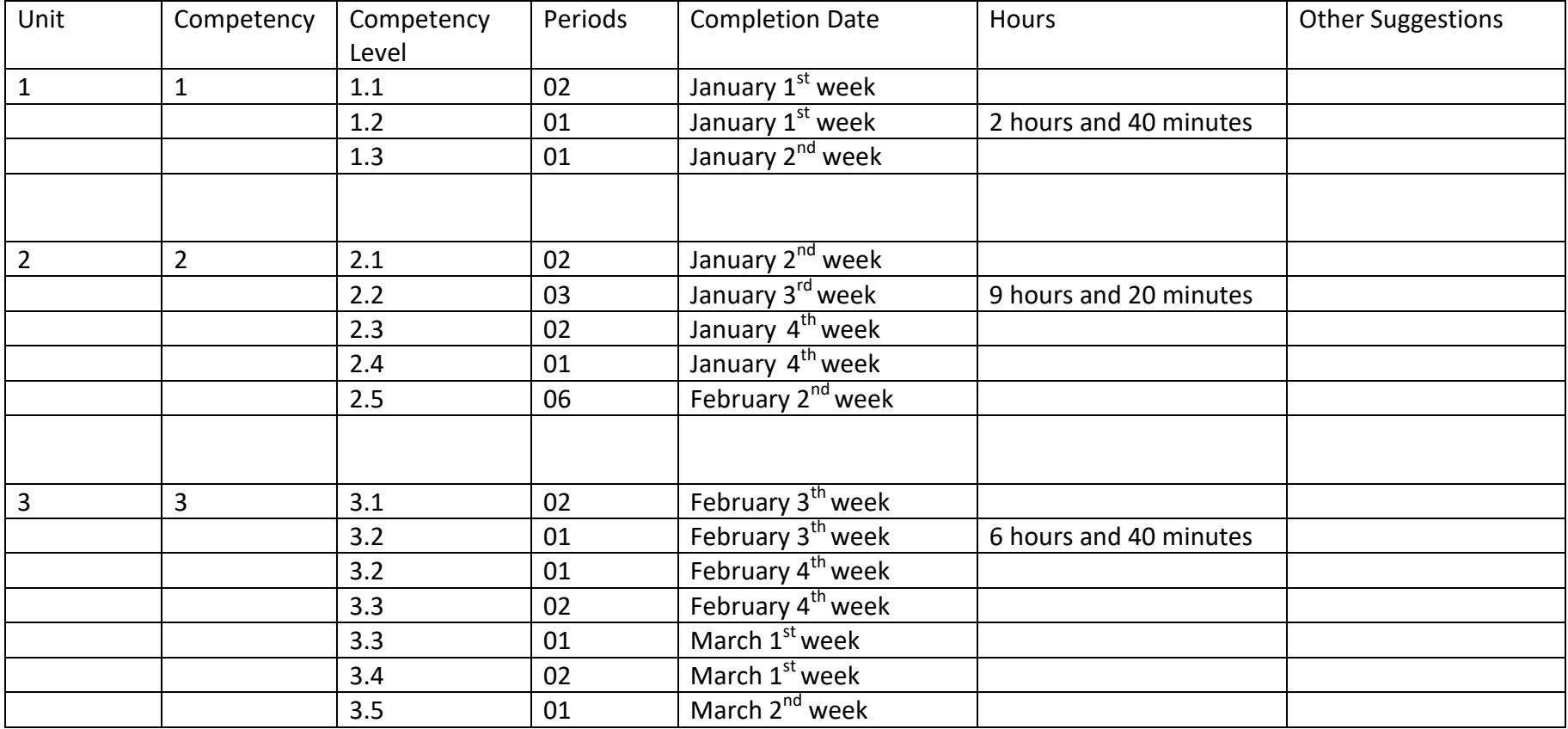

## **2 nd term - Targets**

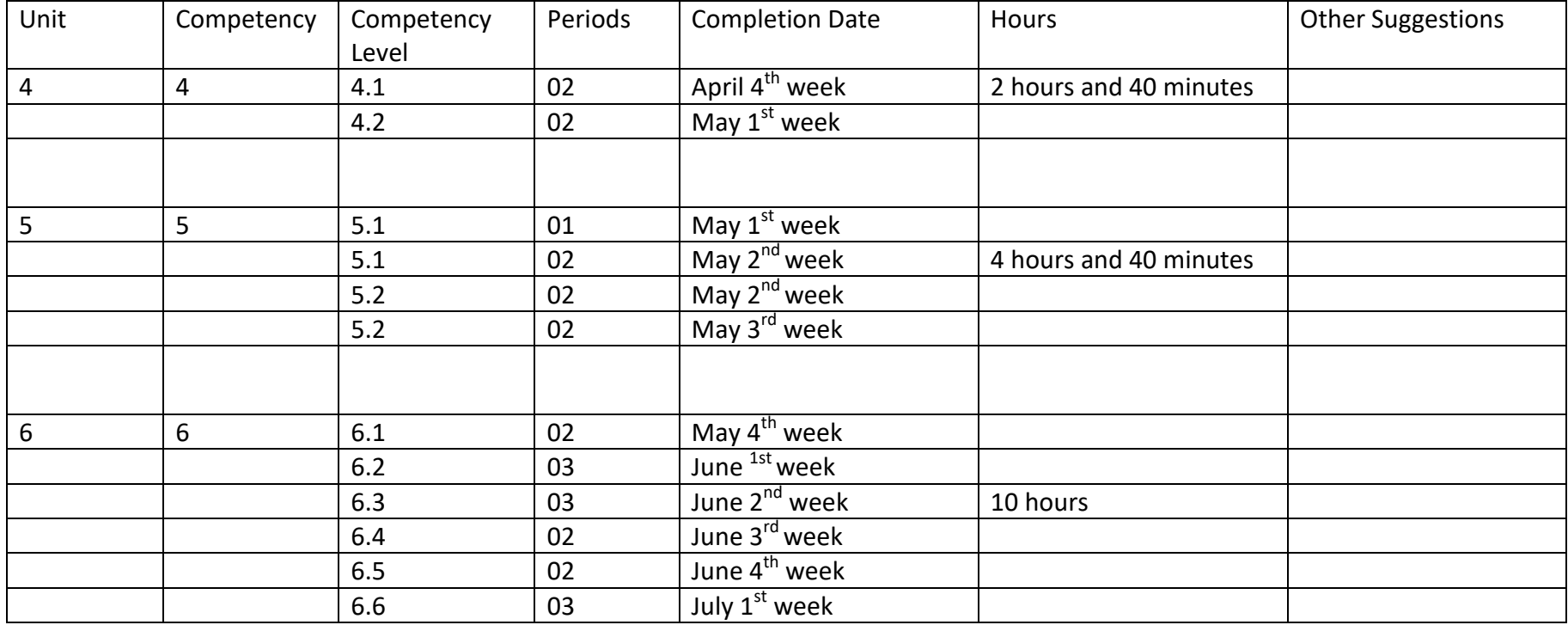

## **3 rd term - Targets**

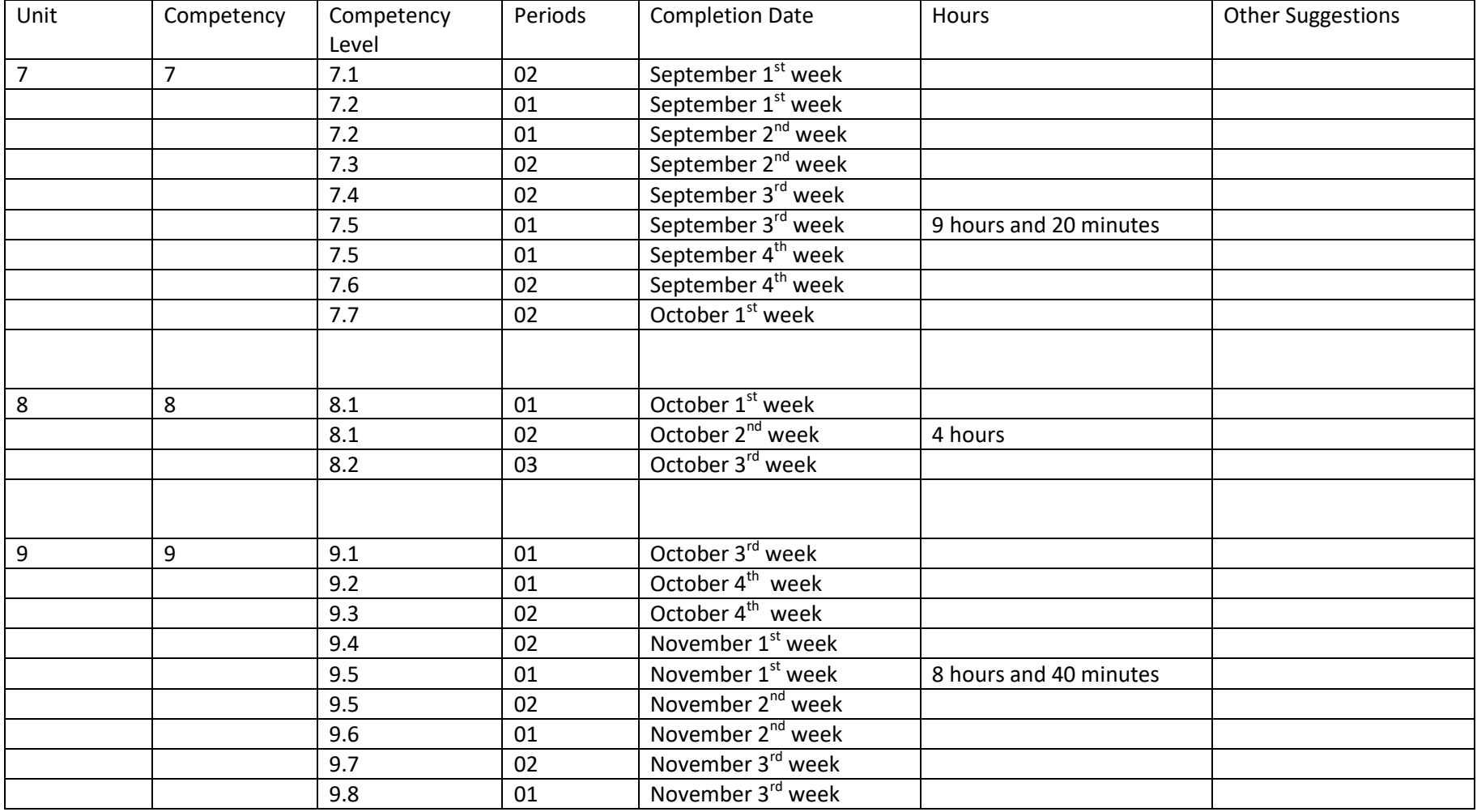

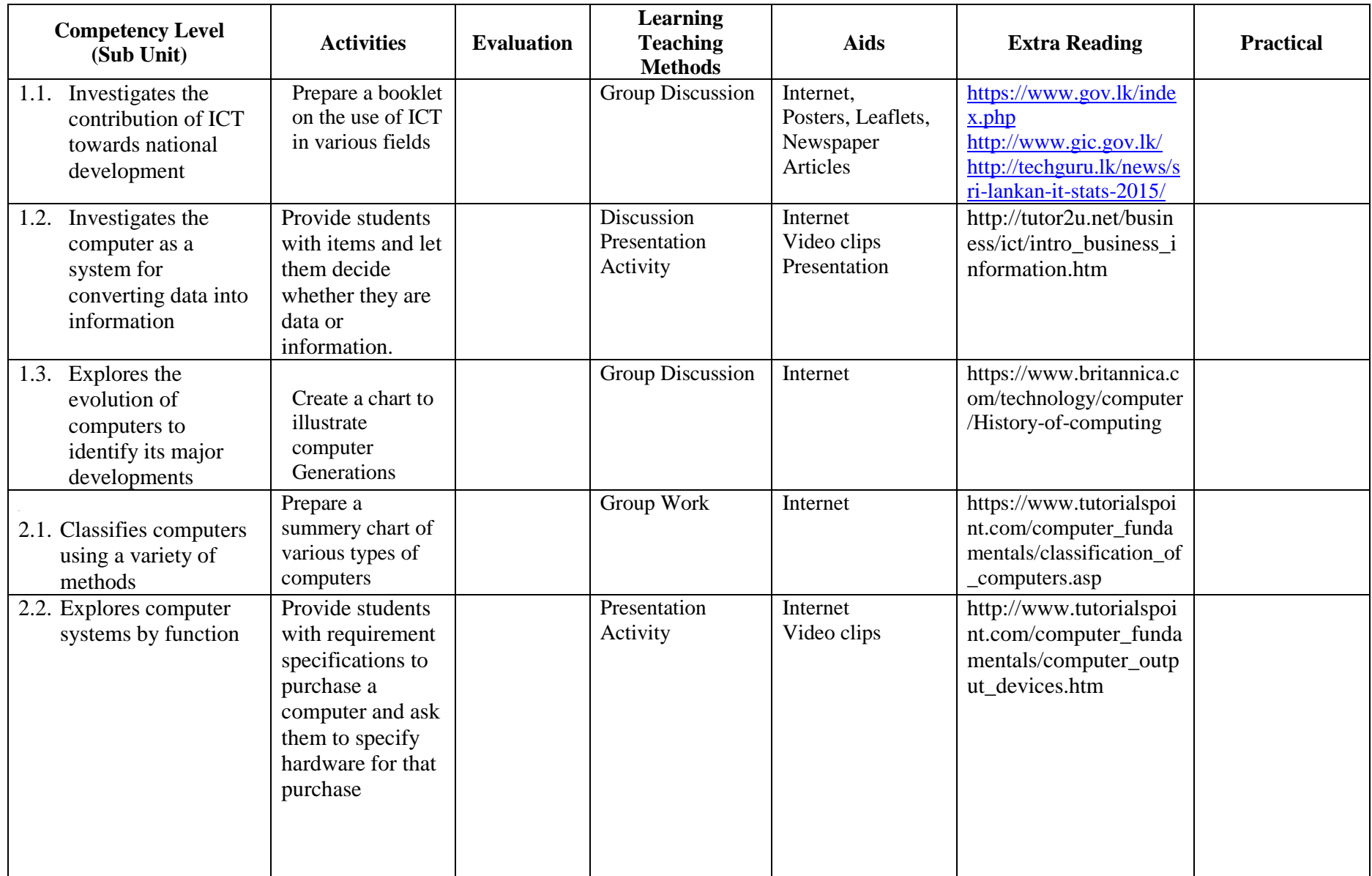

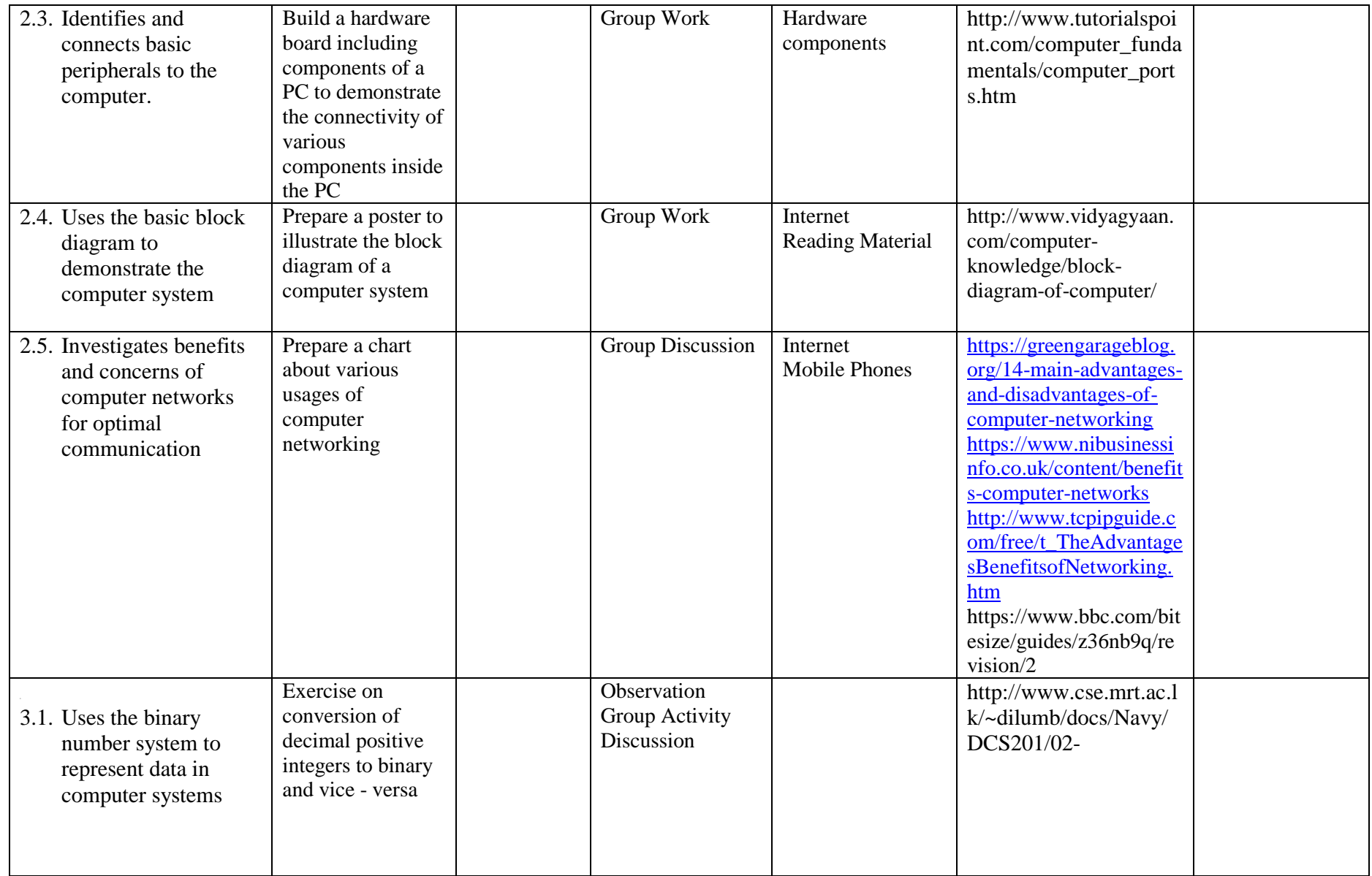

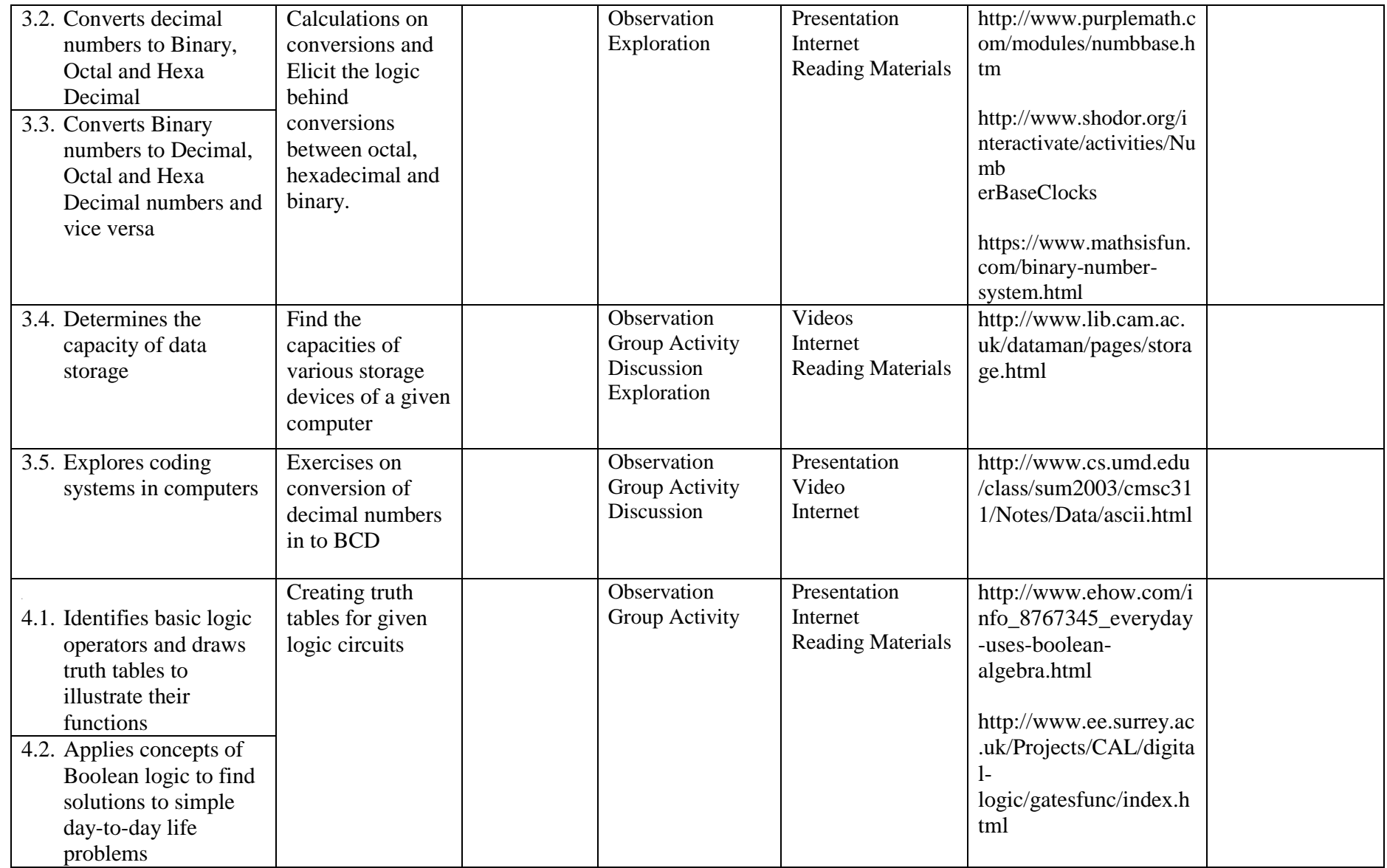

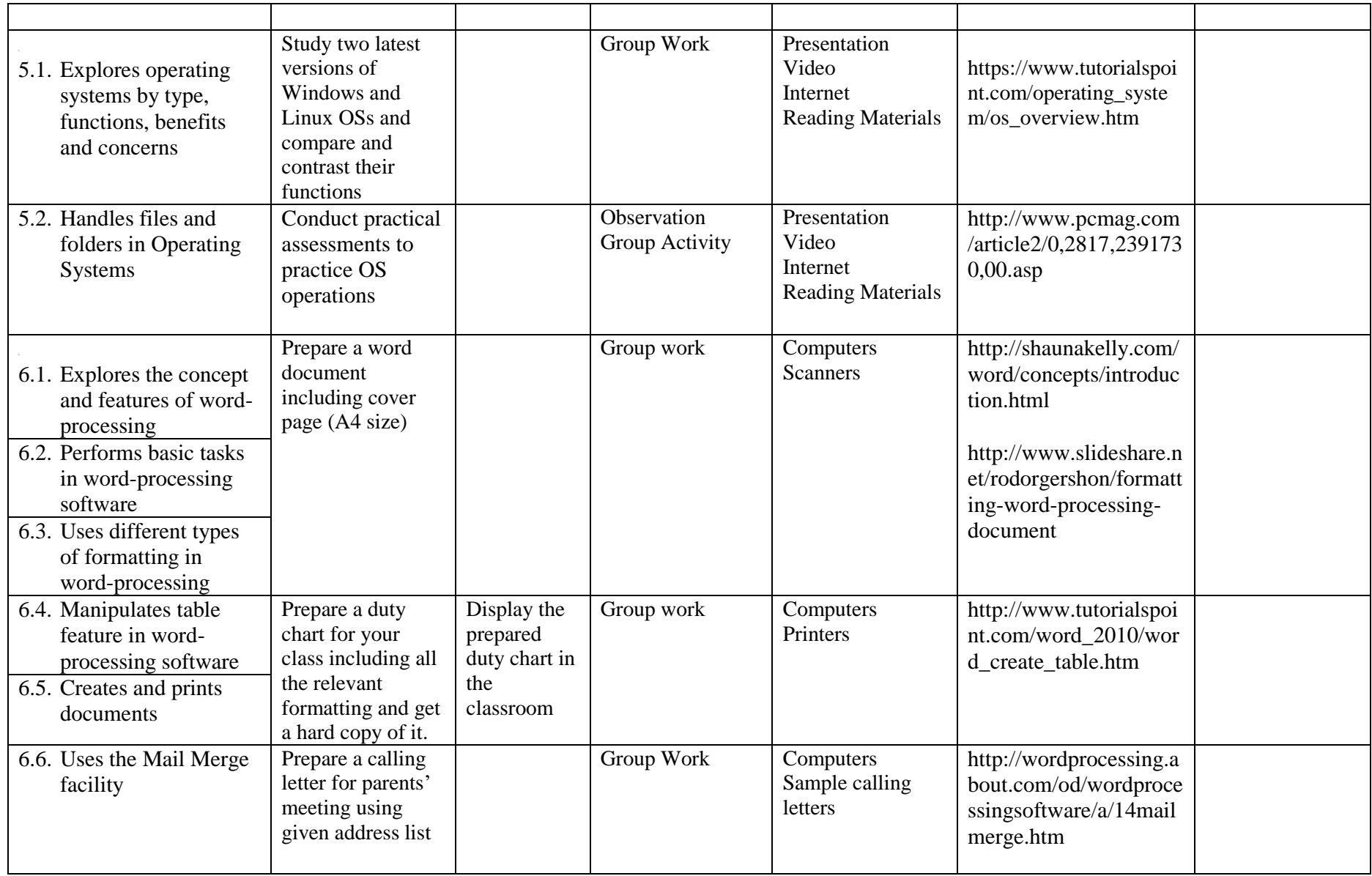

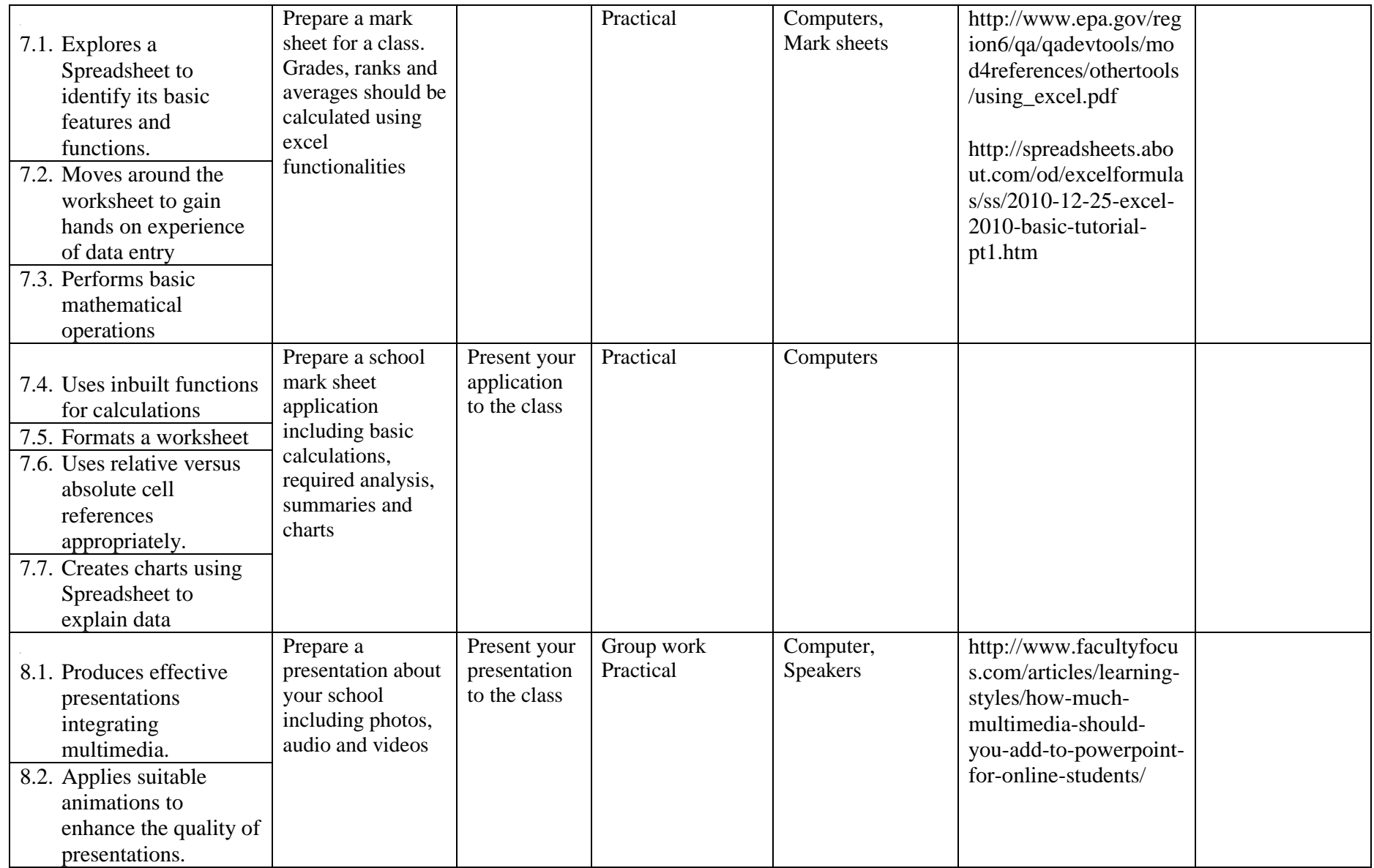

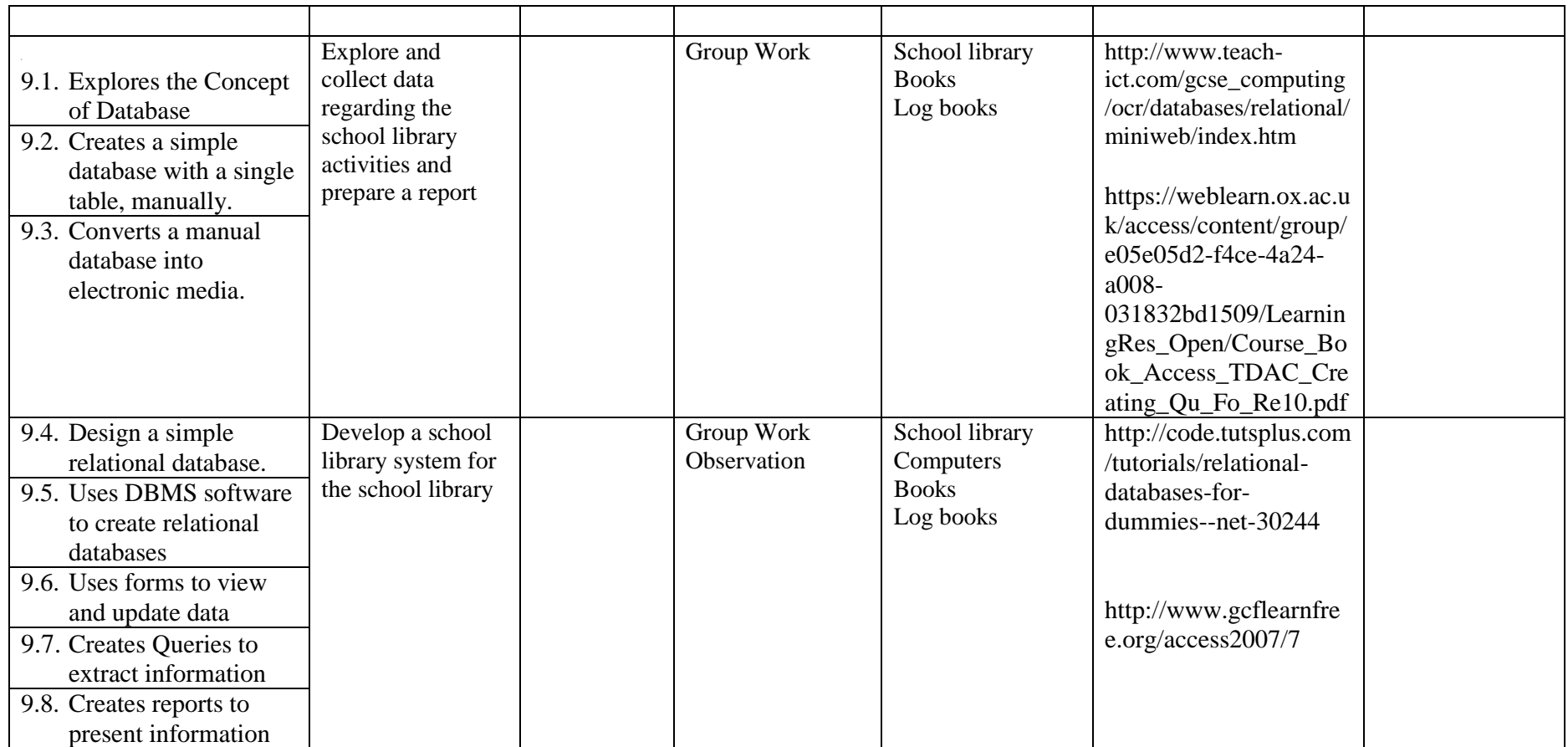